# Revalidator Tracepoint Implementation in Open vSwitch

Kevin Sprague

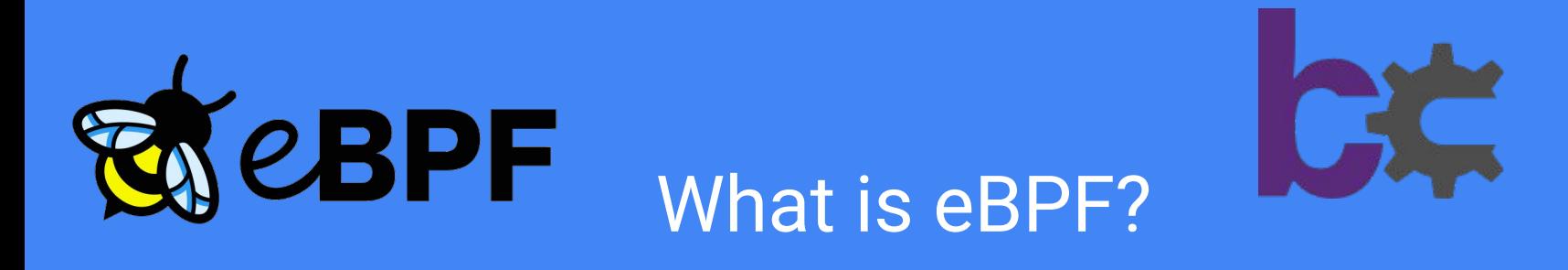

- (Over)simply: Event-based way for users to run custom code in kernel or applications
- 4 (main) types of attach points, along two axes

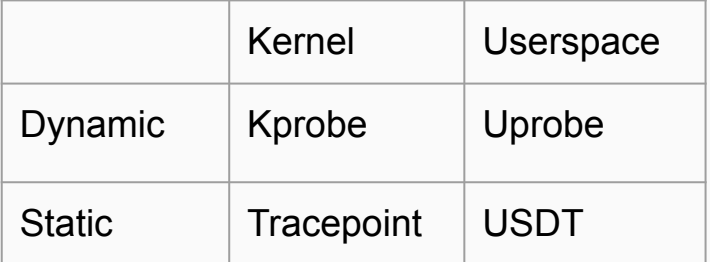

- Everything bpf-related is privilege-enforced by default
- Verifier ensures that eBPF program is "safe"<sup>1</sup>
- $\bullet$  Multiple development frameworks<sup>2</sup>

# The Revalidator 3,4

- The revalidator is Open vSwitch's garbage collector.
- Two phases: dump/mark and sweep.
	- 1. Each flow gets a udpif\_key (ukey) containing its most recent statistics
	- 2. Revalidator walks through the list, "bad" flows are deleted.
- Flows are deleted silently.
- Revalidator code is in ofproto/ofproto-dpif-upcall.c

### Dump/Mark Phase

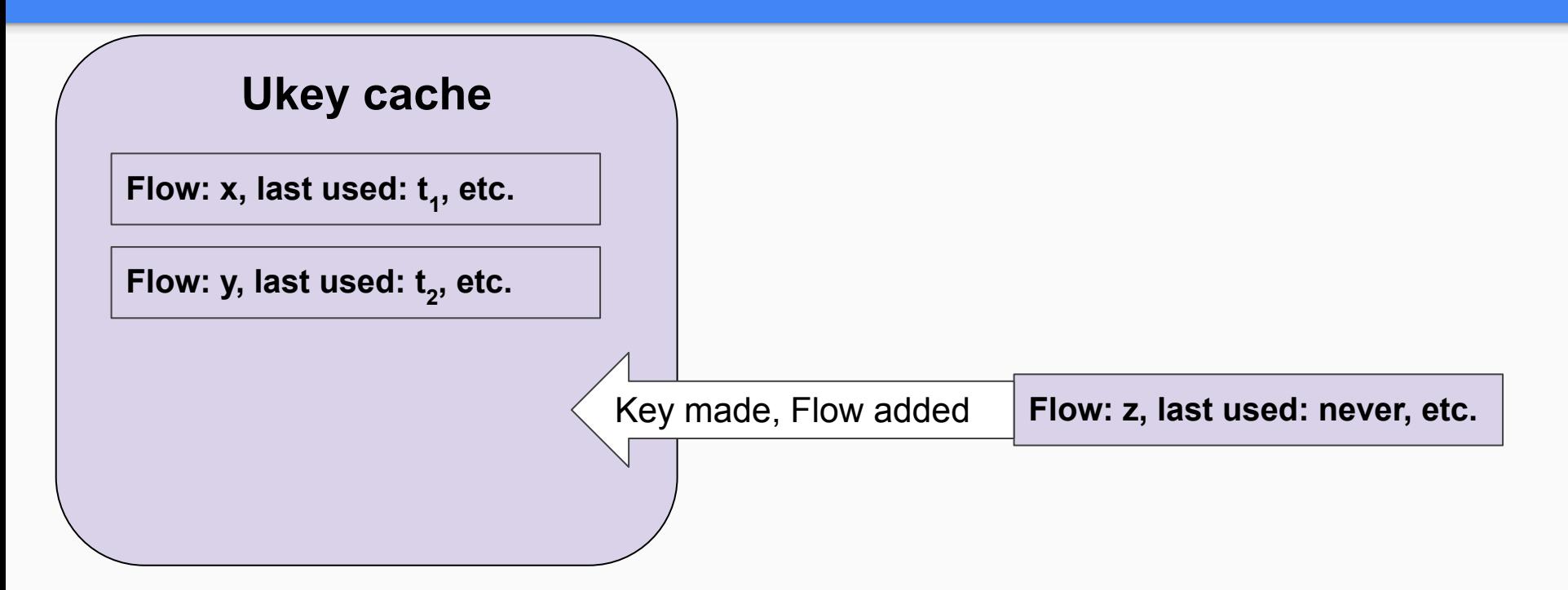

### Sweep Phase

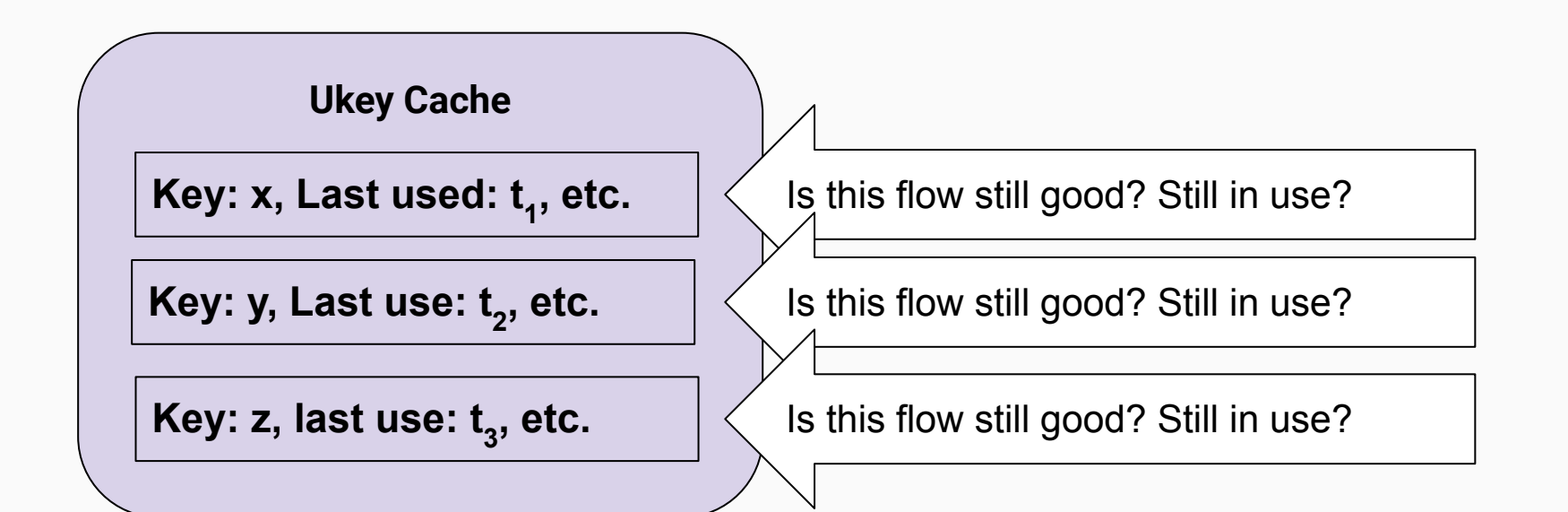

# Why add these probes?

- Tools existed to know about flow creation.
- No tools for flow deletion.
- No way to know when/why a flow was deleted.

# How did I implement this?

- 1. Installed patch that used syslogs to monitor revalidator
- 2. Used this to create initial USDT probes and scripts
- 3. Worked with Aaron to refine information captured
- 4. eBPF and structs are a bit tricky
	- Can't just do #include "ofproto-dpif-upcall.h"
- 5. Created scripts to watch revalidator deletions

OVS USDT PROBE(revalidate, flow result, reason, udpif, ukey);

# An Example

- How many flows are created/deleted when we run each series of commands?
- What happens if we call dump-flows twice?
- Is this information correct?

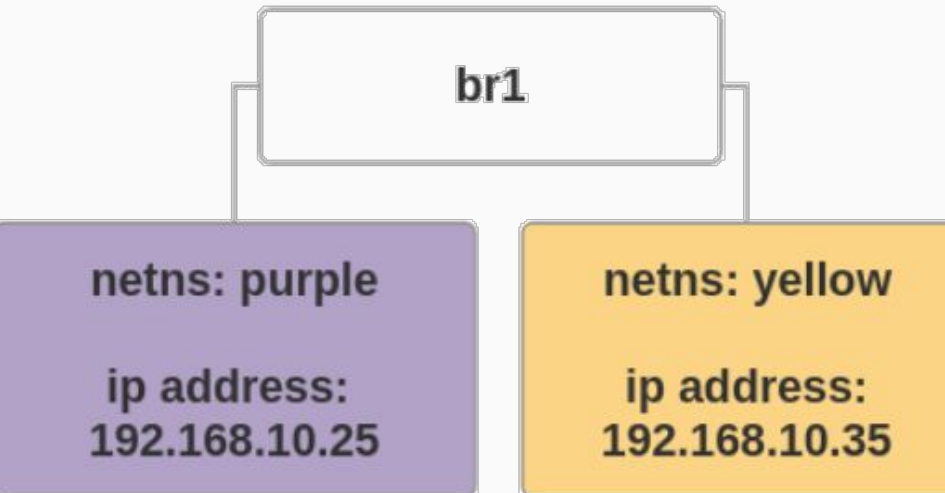

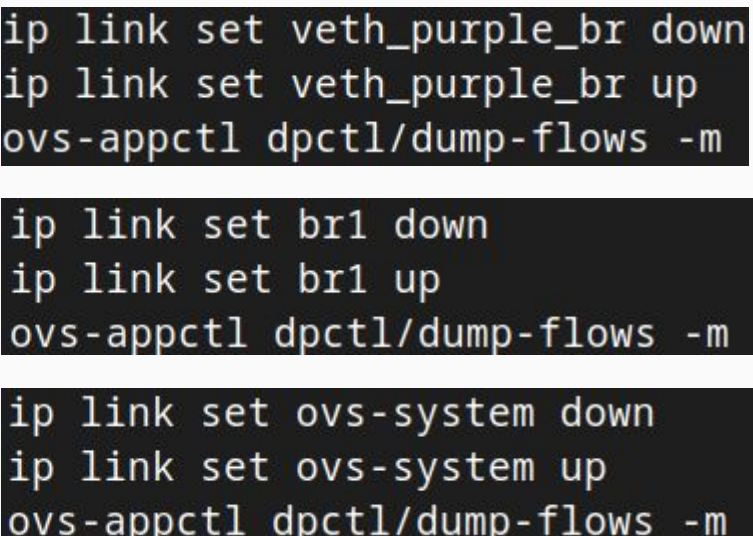

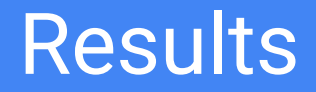

#### Quick Demo

# Going Further

- There's a kernel tracepoint called  $\circ v s$  dp upcall
- Can we write a script to watch flows from here all the way to deletion?
- Potential issues:
	- Kernel tracepoint has different fields, before UFID assignment
	- Can we map these fields to the userspace probes?

Let's try it![5]

### Flows from birth to death

#### Demo

### Future Work

- At least two new patchsets since August using eBPF probes
- Would love to explore using eBPF for more than monitoring

### Questions?

#### Thank you for having me!

eBPF logo from ebpf.io

BCC logo from <https://github.com/iovisor/bcc>

 $[1]$ :

[https://media.defcon.org/DEF%20CON%2029/DEF%20CON%2029%20presentations/PatH%2](https://media.defcon.org/DEF%20CON%2029/DEF%20CON%2029%20presentations/PatH%20-%20Warping%20Reality%20-%20creating%20and%20countering%20the%20next%20generation%20of%20Linux%20rootkits%20using%20eBPF.pdf) [0-%20Warping%20Reality%20-%20creating%20and%20countering%20the%20next%20generati](https://media.defcon.org/DEF%20CON%2029/DEF%20CON%2029%20presentations/PatH%20-%20Warping%20Reality%20-%20creating%20and%20countering%20the%20next%20generation%20of%20Linux%20rootkits%20using%20eBPF.pdf) [on%20of%20Linux%20rootkits%20using%20eBPF.pdf](https://media.defcon.org/DEF%20CON%2029/DEF%20CON%2029%20presentations/PatH%20-%20Warping%20Reality%20-%20creating%20and%20countering%20the%20next%20generation%20of%20Linux%20rootkits%20using%20eBPF.pdf)

[2]:<https://ebpf.io/infrastructure>

[3]:<https://www.openvswitch.org/support/ovscon2014/18/1230-revaliwhat.pdf> [4]:

[https://developers.redhat.com/articles/2022/10/19/open-vswitch-revalidator-process-explai](https://developers.redhat.com/articles/2022/10/19/open-vswitch-revalidator-process-explained) [ned](https://developers.redhat.com/articles/2022/10/19/open-vswitch-revalidator-process-explained)

[5]: [https://github.com/kevinsprague/ovscon-scripts/blob/main/trace\\_flows.bt](https://github.com/kevinsprague/ovscon-scripts/blob/main/trace_flows.bt)